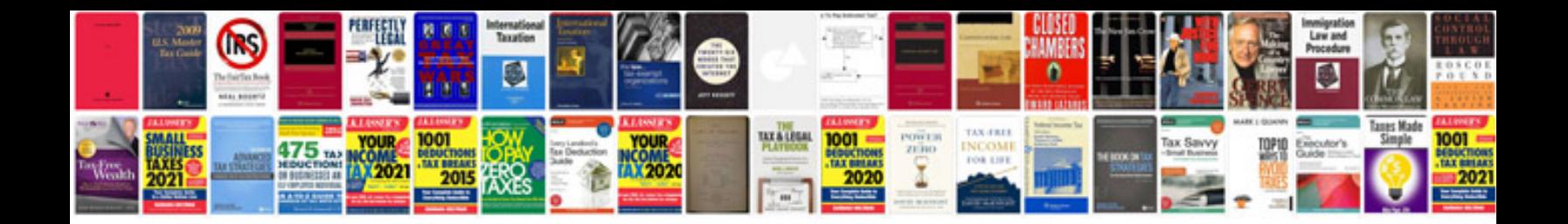

2007 yamaha yz125

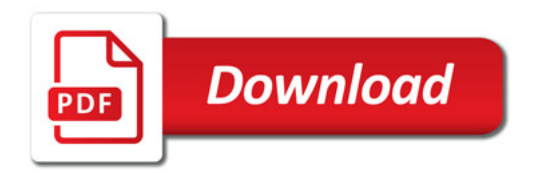

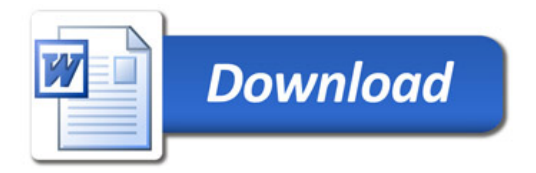